## Variable Data Collect Application

- The Variable Data Collect (VDC) application is used to export any (user-defined) CNC variable data from the machine to a PC, in the form of a .CSV (comma separated values) file.
- VDC is typically used with Caron Engineering's AutoComp (Automatic Tool Wear Compensation) Software to extract probe data to a file that can be used by AutoComp to compensate the machine.
- VDC can be used as a standalone application to export any variable data to a useful (.csv) file.

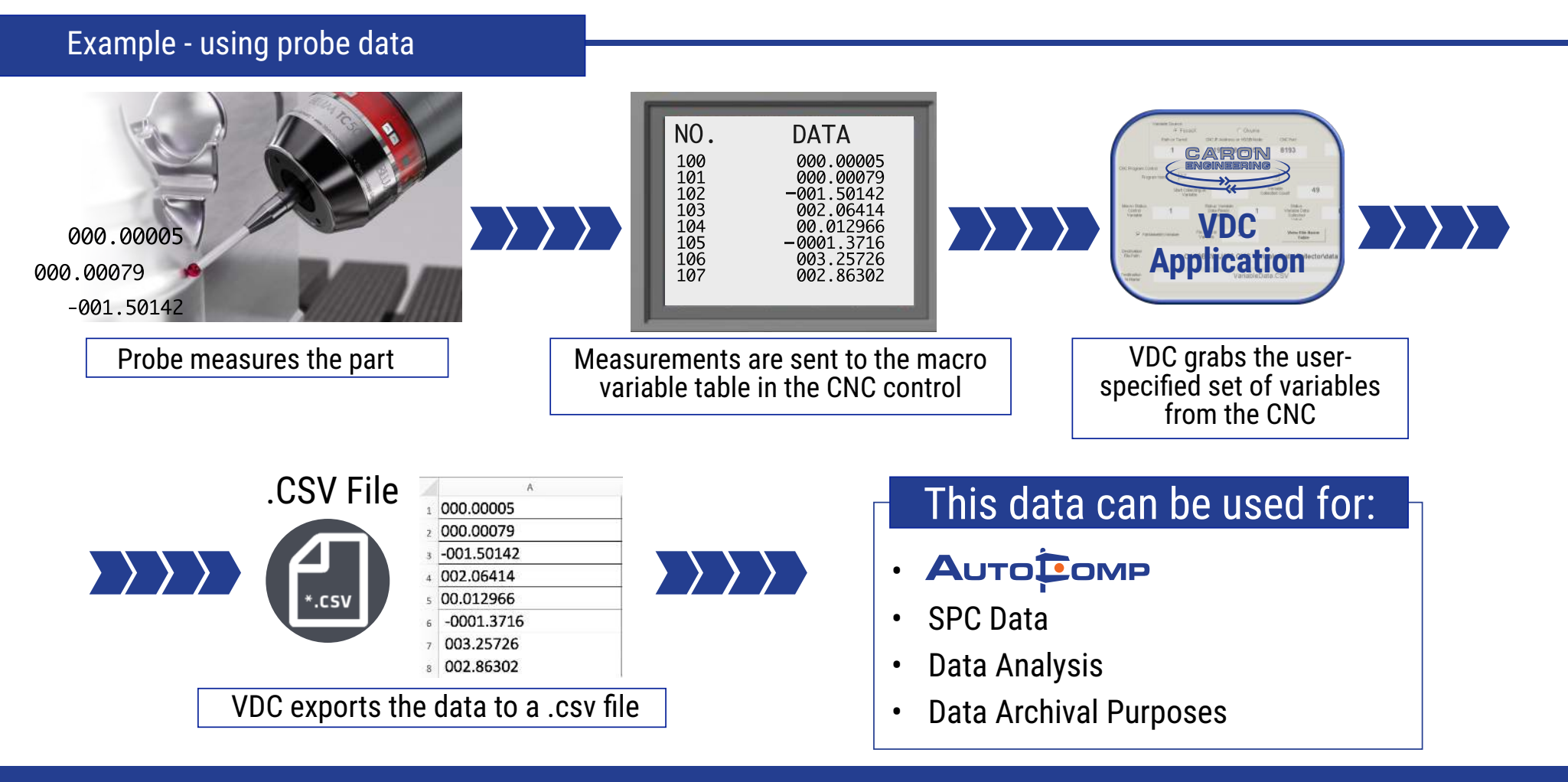

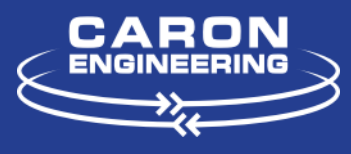

www.caroneng.com